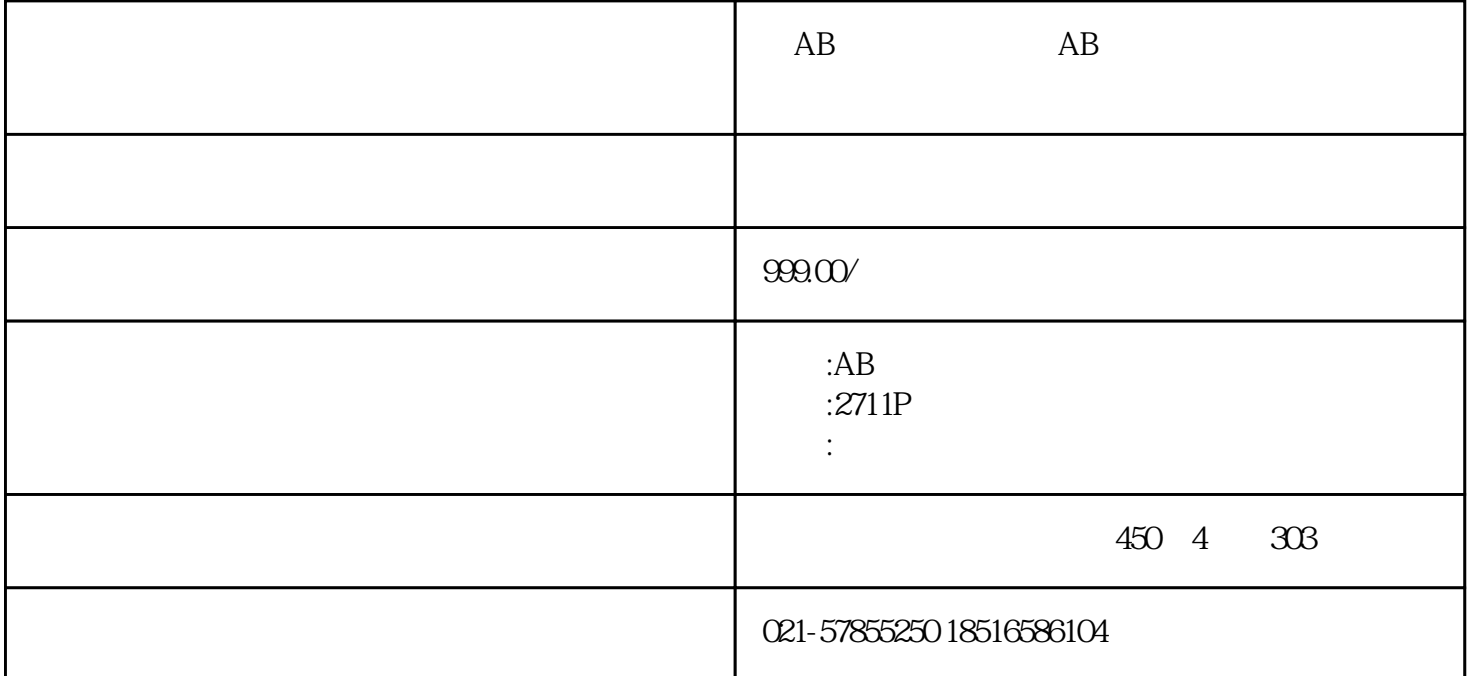

 $AB$  AB

 $AB$  and  $AB$ 

 $1$ HDMI DP DisplayPort DVI<br>HDMI  $H$ DMI $\;$ DP DVI

HDMI

 $\mathcal{P}$ 

3 N "-NVIDIA" "  $N$ <br> $N$  NVIDIA

 $\sin$